## **PROPOZYCJA CENOWA**

## **Niniejszym składam swoją ofertę w zakresie n/w przedmiotu zamówienia:**

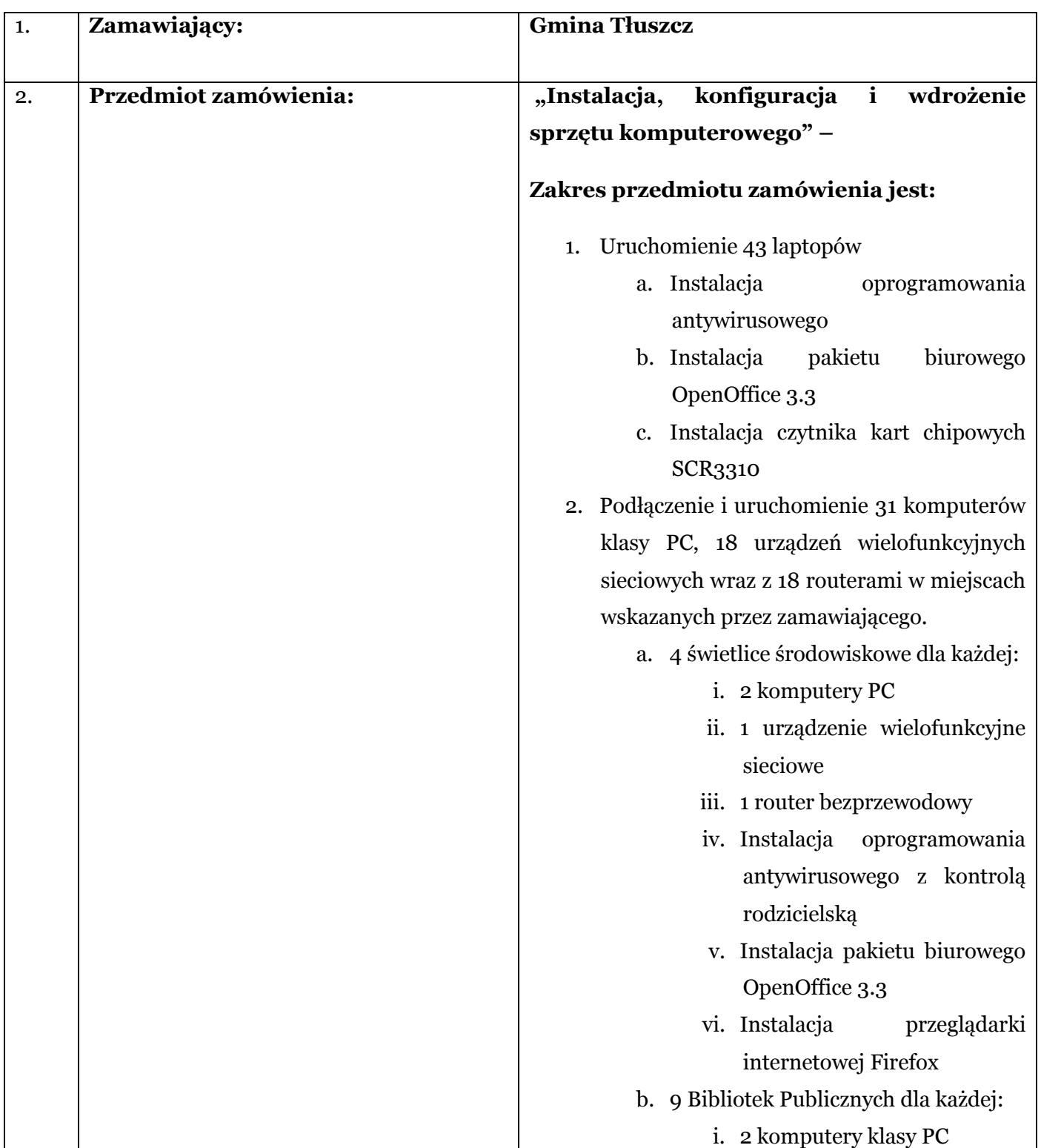

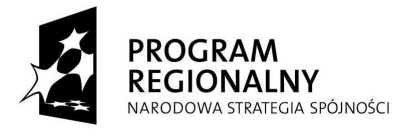

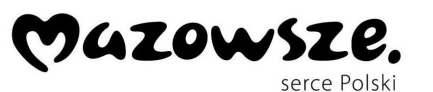

**UNIA EUROPEJSKA**<br>EUROPEJSKI FUNDUSZ<br>ROZWOJU REGIONALNEGO

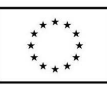

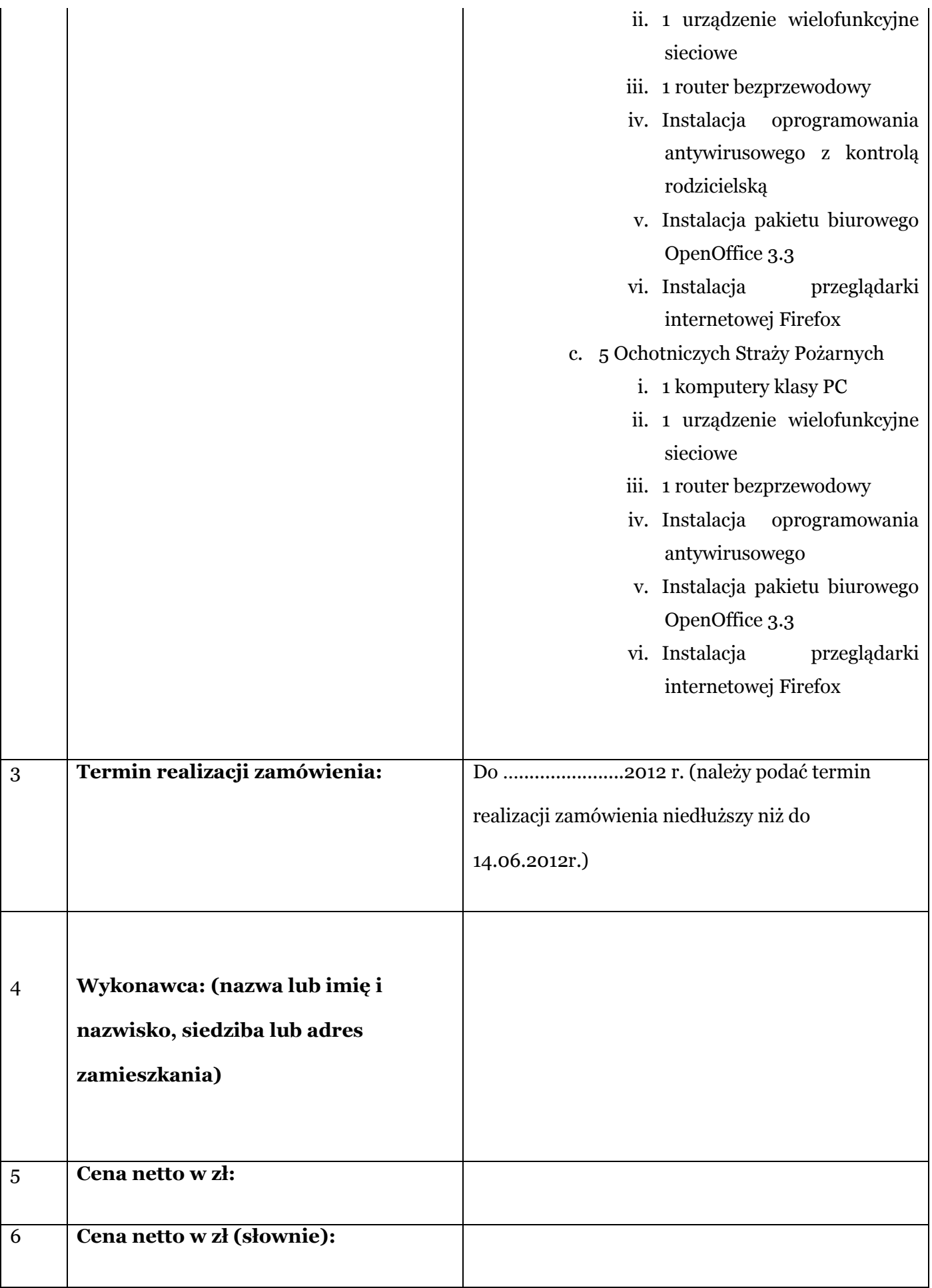

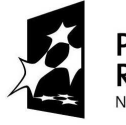

PROGRAM<br>REGIONALNY NARODOWA STRATEGIA SPÓJNOŚCI

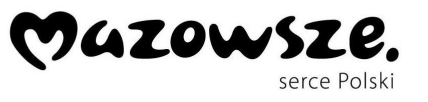

**UNIA EUROPEJSKA**<br>EUROPEJSKI FUNDUSZ<br>ROZWOJU REGIONALNEGO

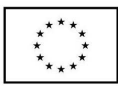

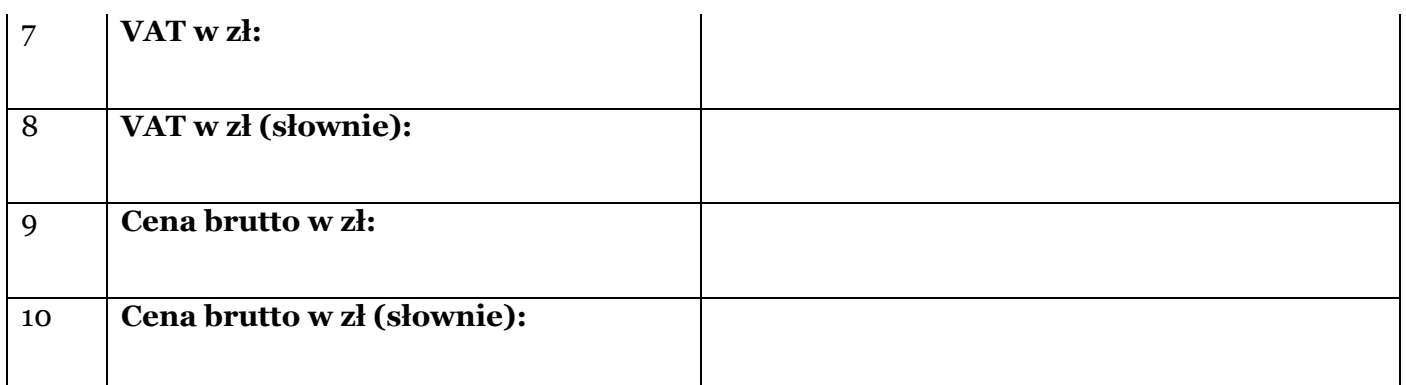

## **Oświadczam, iż zobowiązuję się wykonać zamówienie zgodnie z opisem przedmiotu zamówienia**

...................................

miejscowość, data .................................

(podpis wykonawcy)

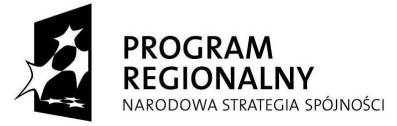

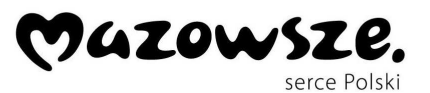

**UNIA EUROPEJSKA**<br>EUROPEJSKI FUNDUSZ<br>ROZWOJU REGIONALNEGO

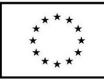